# Regression Methods Supported by the effects Package

John Fox and Sanford Weisberg

### 2020-07-21

Effect plots allow visualizing the effect of a predictor on a response in models in which the dependence of the response depends on a linear combination of main-effects and interactions [\(Fox and Weisberg, 2019,](#page-4-0) Sec. 4.6.3). Table [1](#page-1-0) provides a list of *some* of the regression modeling methods in R that can be used with effect plots.

The most basic type of model for which effects are appropriate is a standard linear model, for example

```
library(effects)
```

```
g1 \leftarrow \text{lm(prestige} \sim education + type + education: type, data = Prestige)
plot(predictorEffects(g1), lines=list(multiline=TRUE))
```
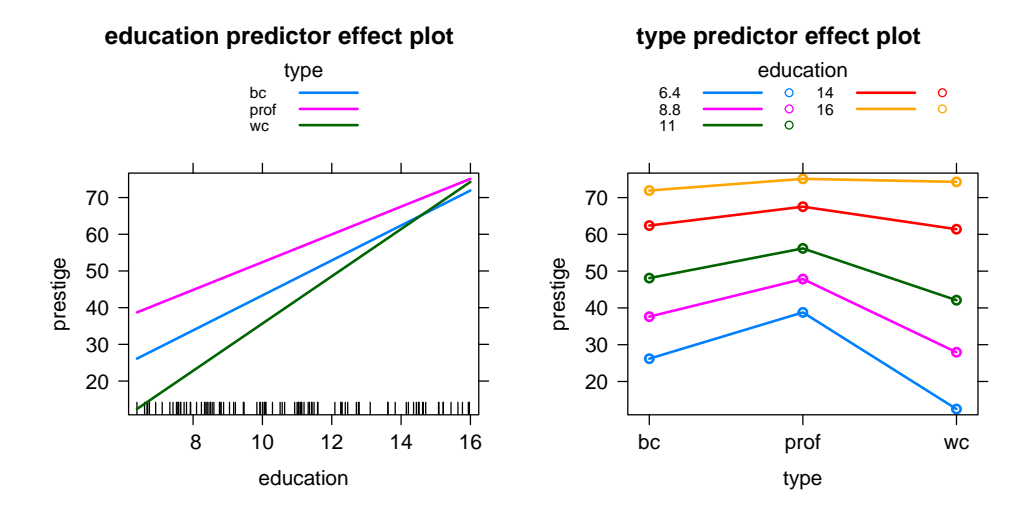

In this example the response prestige is modeled as a linear function of years of education, a factor type either blue collar, professional or white collar. Because of the interaction the estimated change in prestige as a function of education is different for each level of type, as is plainly evident in the graphs shown. The graph shown at the left varies education and fixes type, while the right graph varies type and fixes education. A more complicated model is a linear mixed model, for example

```
data(Orthodont, package="nlme")
g2 \leftarrow lme4:: lmer(distance \tilde{ } age + Sex + (1 | Subject), data = 0rthodont)
g2
Linear mixed model fit by REML ['lmerMod']
Formula: distance ~ age + Sex + (1 | Subject)
   Data: Orthodont
REML criterion at convergence: 437.5125
Random effects:
Groups Name Std.Dev.
Subject (Intercept) 1.807
Residual 1.432
```
<span id="page-1-0"></span>Table 1: R regression models known to be compatible with the effects package. The name before the doublecolon is the name of the package that includes the function; for example stats::lm() means that lm() is in the stats package.

| Function                | Comments                                                              |
|-------------------------|-----------------------------------------------------------------------|
| glm-type models         |                                                                       |
| stats::lm()             | Standard linear regression model. A multivariate response, thus       |
|                         | fitting a multivariatel linear model, are permitted, and effect plots |
|                         | are drawn for each response separately.                               |
| stats:glm()             | Generalized linear models                                             |
| $nlm$ e $::lm$ e $()$   | Linear mixed-effects models. Effects plots for predictors in the      |
|                         | fixed-effects part of the model.                                      |
| $nlm$ e:: $gls()$       | Linear model fit with generalized least squares                       |
| lmer::lmer()            | Linear mixed-effect models. Effects plots are for predictors in the   |
|                         | fixed-effects part of the model                                       |
| lmer::glmer()           | Generalized linear mixed-effect models. Effects plots for predictors  |
|                         | in the fixed-effects part of the model                                |
| survey::svyglm()        | Survey-weighted generalized linear models                             |
| MASS: glmmPQL()         | Generalized linear mixed models via partial quadratic likelihood      |
| robustlmm::rlmer()      | Robust linear mixed-models                                            |
| betareg::betareg()      | Beta regression for rates and proportions                             |
| AER::ivreg()            | Instrumental-variable regression                                      |
| multinomial type models |                                                                       |
| nnet::multinom()        | Multinomial log-linear models                                         |
| poLCA::poLCA()          | Latent class analysis of polytomous outcomes, even though this is     |
|                         | not strictly a regression model                                       |
| ordinal type models     |                                                                       |
| MASS:polr()             | Ordinal logistic and probit models                                    |
| ordinal::clm()          | Cumulative link proportional odds models, similar to $polr()$         |
| ordinal::clm2()         | Updated version of ordinal:: clm()                                    |
| ordinal::clmm()         | Cumulative link proportional odds models with random effects          |

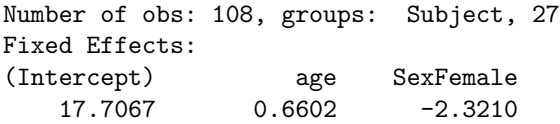

This model has a fixed effect part with response distance and predictors age and Sex. The random effect varies by Subject. Effect plots are based only on the fixed-effects in the model,

#### plot(predictorEffects(g2))

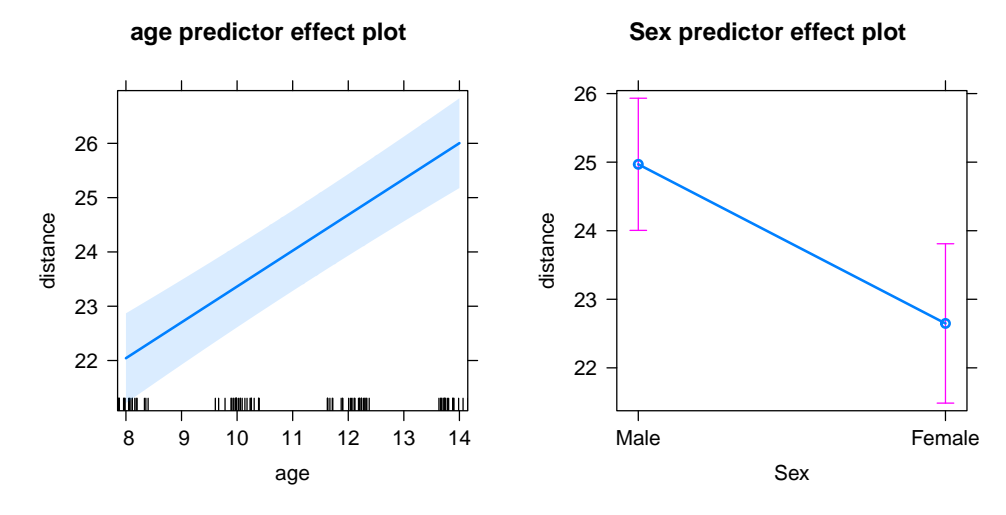

## 1 Types of Effects Plots

There are three basic types of effects plots. Both of the models just fit are of the glm-type which visualizes the dependence of a response on a set of main effects and interactions among fixed effect predictors. As shown in Table [1](#page-1-0) most of the models used with effects are of this type.

The mutlinomial-type arises when the response is a multinomial random variable, also modeled as a linear function of fixed-effect main effects and interactions. The poLCA::poLCA function is of the multinomialtype even though it is philsophocially different from multinomial regression, as it has a latent variable as its response rather than an observable multinomial response.

The ordinal-type is used to fit a multinomial response whose categories are ordered, initially applied to results from MASS::polr. The other functions shown in Table [1](#page-1-0) do similar fitting, but allowing for some generalization in defining cutpoints between categories, and in allowing for random effects.

## 2 Regression Models of the Glm-type

Effect plots for models of the glm-type are drawn by collecting information from the regression model of interest and then using that information in the code for drawing generalized linear model effect plots. The required information is summarized in Table [2.](#page-3-0)

For a regression model of the glm-type for which the defaults don't work we provide a simple mechanism that may allow the model to be used with effects. We illustrate by a few examples that are included in the effects package.

#### 2.1 glmmPQL

Objects of type glmmPQL do not respond to the generic family function, but the name of the family can be obtained from the call:

```
effSources.glmmPQL <- function(mod)
 {list(family = mod$family)}
```
Table 2: Values that must be supplied from a regression object to draw effects plots for a glm-like regression model. In the table, the regression model object is called m1.

<span id="page-3-0"></span>

| Argument     | Description                                                                  |
|--------------|------------------------------------------------------------------------------|
| call         | The call that created the regression model is generally returned by either   |
|              | mi\$call or mi@call. The call is used to find the usual data and subset      |
|              | arguments that Effects needs to draw the plots. See the example in Sec-      |
|              | tion ?? for an example where the call must be modified.                      |
| formula      | The formula for the linear predictor is required for Effect plots. By de-    |
|              | fault Effects uses insight::find_formula(m1)\$conditional (see https:        |
|              | //easystats.github.io/insight/) that will return the fixed-effect for-       |
|              | mula for many regression models.                                             |
| family       | Many glm-type models include a family, including an error distribu-          |
|              | tion and a link function. These are often returned by the default            |
|              | stats::family(m1).                                                           |
| coefficients | The vector of fixed-effect parameter estimates is required for Ef-           |
|              | fect plots. The default value is effect::effCoef(m1) that calls              |
|              | $insight::get_parameters(m1)$ and then reformats the result from a two-      |
|              | column data frame with a names in the first column and values in the         |
|              | second column to a vector of named values, as is expected by the effects     |
|              | package.                                                                     |
| <b>VCOV</b>  | The estimated covariance of fixed-effect estimates is required. Effects uses |
|              | $stats::vcov(m1)$ by default.                                                |

## 2.2 gls

The weights argument has a different meaning in nlme::gls and glm, the call must be modified to set weights=NULL

```
effSources.gls <- function(mod){
  cl <- mod$call
  cl$weights <- NULL
 list(call = c1)}
```
#### 2.3 betareg

The betareg::betareg function fits data similar to a binomial regression but with beta errors adapting these models for use with Effects is considerably more complex than the two previous examples.

```
effSources.gls <- function(mod){
  coef <- mod$coefficients$mean
  vco <- vcov(mod)[1:length(coef), 1:length(coef)]
# betareg uses beta errors with mean link given in mod$link$mean.
# Construct a family based on the binomial() family
  fam <- binomial(link=mod$link$mean)
# adjust the variance function to account for beta variance
  fam$variance <- function(mu)
   f0 <- function(mu, eta) (1-mu)*mu/(1+eta)
   do.call("f0", list(mu, mod$coefficient$precision))
# adjust initialize
  fam$initialize <- expression(mustart <- y)
# collect arguments
```

```
args <- list(
    call = mod$call,
    formula = formula(mod),
   family=fam,
    coefficients = coef,
    vcov = vco)
 args
}
```
# References

<span id="page-4-0"></span>Fox, J. and S. Weisberg (2019). An R Companion to Applied Regression (3nd ed.). Thousand Oaks CA: Sage.